# **Organization of Fish and Wildlife Information Managers (OFWIM) OFWIM 2001 - "Data Standards from A to Z" November 4-7, 2001 Portland, Oregon**

Organization of Fish and Wildlife Information Managers

# **Early Announcement! Mark your calendars now to attend this meeting!**

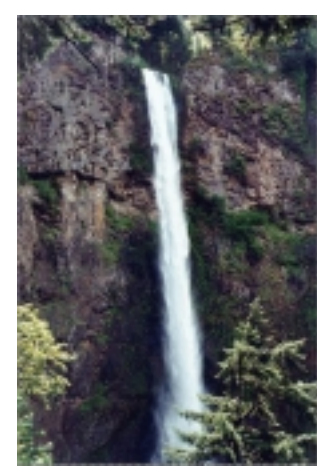

*Multnomah Falls*

**Join OFWIM along the banks of the scenic Columbia River for workshops, training sessions, and presentations pertaining to a hot information management topic: data standards. Where do standards apply? Everywhere, including data collection, data entry and information compilation, data management, and data delivery! Can you contribute to the collective knowledge? Absolutely! The first call for papers on specific session topics will be made in December 2000. Symposia coordinators will also begin contacting potential presenters by January 2001.**

OFWIM News

**OFWIM 2001 will be held at the DoubleTree Hotel-Columbia River right along the Columbia River. Special conference room rates have already been secured for attendees. More information about rates, reservation deadlines, and reservation procedures can be found on the OFWIM web site at www.ofwim.org/ ofwim2001.html. Outstanding field trips will be**

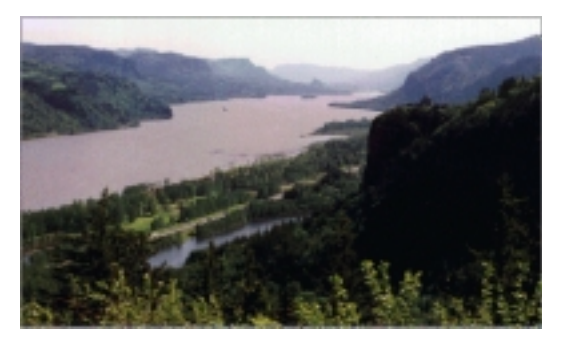

**available for those arriving to Portland early—check the web site** *Columbia River Gorge***for more details! Additional conference registration and travel information can also be found at www.ofwim.org/ofwim2001.html. As always, OFWIM 2001 meeting information will be made available via several methods, but one sure-fire way to keep up to date is the OFWIM web-site at:**

**www.ofwim.org**

**See you in Portland!!!**

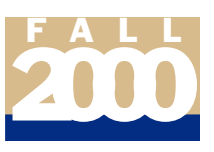

# President's Message by Donald L. Schrupp

aaaaaaaaaaaaaaaaaaaaaaaaaaaaaaaaaaaaaaaaaaaaaaaaa

I'd like to take this opportunity to welcome the new OFWIM members that joined us for our annual meeting and workshop in Silver Creek, Colorado in August, and to thank those past members that couldn't join us, but have taken the initiative to maintain their membership. For me the workshop brought home to me the value of OFWIM in providing opportunities for State, Federal and private wildlife information professionals to share their expertise with their peers, in advancing our ability to get information out on our important wildlife resources. We shared insights on how database, and geo-information technologies, combined with intranet and the Internet capabilities, are transforming our ability to inform our decisionmakers and publics, and protect our natural resources. We encourage those who couldn't join us in Colorado to visit the OFWIM web pages http://www.ofwim.org/ o2klinks.html for a glimpse of the presentations made. The OFWIM Program Committee (chaired by Stan Allen) is already hard at work preparing for next year's annual meeting and workshops; we'll let him bring you up to date in the near future,

Page 2

but preliminary information is on page 1.

We're also pleased to announce the establishment of "OFWIM Regions" and designation of the initial Regional Contacts (RCs). Visit the Regional Contacts web page http://www.ofwim.org/docs/ regional\_contacts.html to see who your contact person is and the geographic extent of the regions. Thanks to Ann Rasberry (Northeast/MidAtlantic arasberry@dnr.state.md.us), Sue Marden (Southeast smarden@mail.state.tn.us), Lila Borge Wills (Midwest lborge@vt.edu), Don Fago (Mideast/Great Lakes fagod@dnr.state.wi.us), Stan Allen (Northwest/West stan\_allen@psmfc.org), Don Schrupp (Southwest hqwris@lamar.colostate.edu) and David McKenna (Canada - David.Mckenna@gov.ab.ca) for accepting the RC assignments. Let your contact know of opportunities for OFWIM to help you and your organization enhance your fish and wildlife information endeavors. The RCs will help us

extend OFWIM's ability to do outreach; help them by referring potential OFWIM members to them for further information on joining OFWIM.

Please visit the OFWIM "Committee" web page to see our active committees, and feel free to contact respective committee chairs to offer your input and expertise. I have the support of a well-informed Executive Committee, but we can always benefit from direct input from our membership at large. As we build our Regional capabilities, your professional involvement can help us at at local level with educational outreach programs and organizational develop.

In closing my "President's Message" I'd like to thank all who helped make the Silver Creek meeting a success (you know who you are !), wish Stan the best in preparing for next year's meeting, and to encourage all of you to play an active role in the Organization of Fish and Wildlife Information Managers.

aaaaaaaaaaaaaaaaaaaaaaaaaaa aaaaaaaaaaaaaa

### About the OFWIM

The Organization of Fish and Wildlife Information Managers is nonprofit organization whose goals are to promote the management and conservation of natural resources by facilitating technology and information exchange among fish and wildlife information managers. To submit an article for the OFWIM Newsletter or obtain a subscription, contact Kathy Quindlen, Virginia Department of Game and

Inland FIsheries, 4010 W. Broad St., Richmond VA 23230-1104, email kquindlen@dgif.state.va.us, or call (804) 367-9717. Visit our web site at www.OFWIM.Org

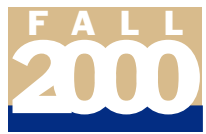

## **"Fish & Wildlife Information Meets the Internet" OFWIM 2000 Annual Meeting Silver Creek, Colorado**

aaaa aaaaaaaaaaaaaaaaaaaaaaaaaaaaaaaaaaaaaaaaaaaaaa

As Don Schrupp mentioned in the President's Message (page 2), this year's annual meeting in Colorado was a great success! The brief overviews of the workshops and sessions included here are intended to whet your appetite, while workshop presentations can be found on the OFWIM web site at www.ofwim.org/o2klinks.html and the full proceedings will be available in PDF format on the OFWIM web site by December 1.

## **Workshop I**

In keeping with the overall theme of the conference, each of the 4 presentations during the Workshop I targeted an important aspect of successful deployment of wildlife information to the Internet. Topics included considerations for effective human interaction, standards, and deployment of applications in WIN-NT/IIS and UNIX environments. In Session 1, Becky Wajda (Virginia Department of Game and Inland Fisheries) provided attendees with an overview of web usability, an area of site management that seems to be often overlooked. Several sets of guidelines developed by Jakob Nielsen were presented and discussed, along with a general "usability" review of 9 wildlife information web sites. Don Schrupp (Colorado Division of Wildlife) reviewed some of the standards of HTML and other development tools, advanced layout components (e.g., frames, forms, menus), and audiovisual elements in Session 2. Information sources for these standards were presented, along with a discussion about metadata needs and tools and a review of a number of wildlife information web sites. Nancy Brauer and Sheryl Soborowski (Conservation Management Institute, Virginia Tech)

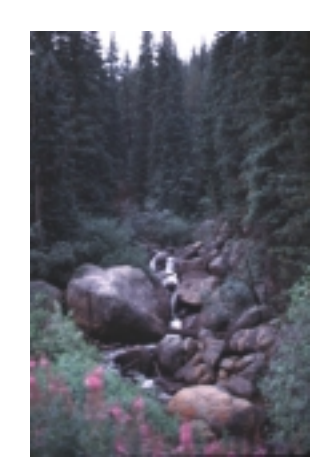

Page 3

*Pike National Forest by Becky Wajda*

presented an excellent overview of web deployment in a WIN-NT/IIS environment in Session 3. They provided an assessment of hardware and software needs, performance expectations, and associated benefits and concerns, and reviewed the configuration of 4 wildlife information sites. In the final presentation of this workshop, Don Schrupp provided a similar overview of web deployment in a UNIX environment. He discussed hardware and software options, including the benefits and disadvantages associated with each, and reviewed 4 existing wildlife information sites.

## **Workshop II**

Following the OFWIM Business Meeting and OFWIM 2001 Planning Session, the workshop resumed with 4 presentation/discussion sessions. Nancy Brauer and Sheryl Soborowski (Conservation Management Institute, Virginia Tech) once again teamed up to provide excellent real world examples of web database applications and tools, and discussed a variety of software support tools they use or are being used by others. They discussed hardware/software combinations and steps to developing a web application (resources, development, raw data compilation and formatting, server considerations, web enabling, and testing). The session merged into the next and developed into a question/answer forum. In the third session, Don Schrupp (Colorado Division of Wildlife) outlined the graphic format standards used in web sites (GIF, JPG, PNG). He visited several sites on-line during the session, providing good examples of the use of these various types of graphic formats. An overview of software for manipulating graphics was also

provided, covering programs such as Adobe Photoshop, GIMP, PaintShop Pro, xv, and Image Alchemy. The final session of the day was conducted by Kathy Quindlen and Karen Reay (Virginia Department of Game and Inland Fisheries) on perhaps one of the most difficult (and most important)

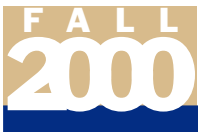

Page 4

aspects of web sites – "making and maintaining contact with your customers." Emphasis was placed on identifying, knowing and maintaining contact with customers, marketing products, and making use of the tools available through the web for gaining a better understanding of site constituents and users.

aaaaaaaaaaaaa aaaaaaaaaaaaaaaaaaaaaaaaaaaaaaaaaaaa

### **Workshop III**

Workshop III provided four sessions addressing 1) the use of scripting languages to enhance web pages, 2) use of java-enabled applications to extend browser capabilities, 3) the use of intranet/internet servers to serve up data, and 4) the deployment of map enabled applications on the internet. Kirk Keller (Missouri Department of Conservation) provided a wonderful tour of the benefits of script languages to enhance web sites, touching on SSI, JSP, ASP, PHP, perl, CGI, SVG and HTML in Session 1. Sessions 2 and 4 both focused on how GIS coverages are presented over the Internet via java-enabled mapserver capabilities. Both commercial (ESRI - ArcView-IMS) and open source (University of Minnesota - MapServer) mapserver technologies were

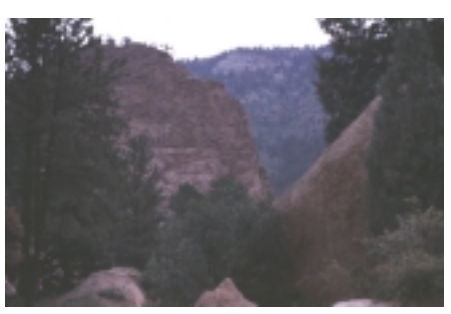

*Pike National Forest - by Becky Wajda*

reviewed by Don Schrupp (Colorado Division of Wildlife). Current fish and wildlife agency uses of the technology were demonstated through live connections to example sites profiled in the OFWIM-2K pre-workshop surveys. Thanks to Blair Jones (Virginia Department of Game and Inland Fisheries) for assisting with Session 4 with an extended demonstration of his agency's implementation of map-based queries and functions. Jeff Waldon (Conservation Management Institute, Virginia Tech) presented Session 3, addressing the use of intranet/internet web servers to provide extended information processing services. The value of list-servers to provide "passive" networking amongst wildlife professionals was outlined, along with a discussion of the benefits of FTP-servers to provide passive connectivity to legacy datastores. White papers on map-server technologies were provided for distribution by ESRI-Boulder; we thank them for contributing to our collective knowledge base.

A Special Thanks!!! The Program Committee would also like to extend special thanks to the agencies and businesses that support the conference through their donations of raffle items: *ESRI-Boulder* (numerous copies of GIS in Natural Resources and Serving Maps on the Internet), *Colorado Division of Wildlife* (shirts and wildlife videos), *Pacific States Marine Fisheries Commission* (shirts and caps), and *Virginia Department of Game and Inland Fisheries* (shirts and wildlife print).

## **"OFWIM Has A New Address!"**

At the annual business meeting in August, the membership authorized the purchase of a new web address for the Organization. As of November 1, OFWIM's new web address is **www.ofwim.org**. You'll find the same great informative details of the Organization's activities, meetings, and programs (be sure to check out updates for OFWIM 2001 in Portland)! The site is still hosted by the Conservation Management Institute at Virginia Tech—continued thanks to Dr. Brian Murphy, Director, and Mr. Jeff Waldon, Assistant Director (and long-time OFWIM member), for their support of our efforts. Update your bookmarks today!!!

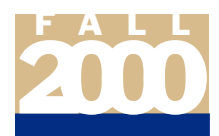

# **HOW TO BE A PART OF OFWIM**

#### **Membership Information:**

You can be a part of the CUTTING EDGE and stay informed by joining the *Organization of Fish and Wildlife Information Managers*! All you need is an interest in advancing fish and wildlife information technology.

### **Types of Membership**

*General Members* include individuals interested in fish and wildlife information technology.

- Membership entitles you to one vote.

- Annual Dues: \$25.00

#### *Government Members* include:

1. Agencies responsible for the administration of fish and wildlife resources or habitat in each state, province, or commonwealth and

2. Federal or international agencies responsible for the administration of fish and wildlife resources or habitats.

- Membership entitles the agency to two votes.

phone: (804) 367-8747, fax (804) 367-2427

- Annual Dues: \$200.00

*Sponsoring Members* include those who are interested in contributing to the goals of OFWIM, but are from for-profit organizations.

- Membership does not entitle you to vote

- Annual Dues: \$500.00

### **OFWIM 2000/2001 Membership Form**

ے سے سے سے س

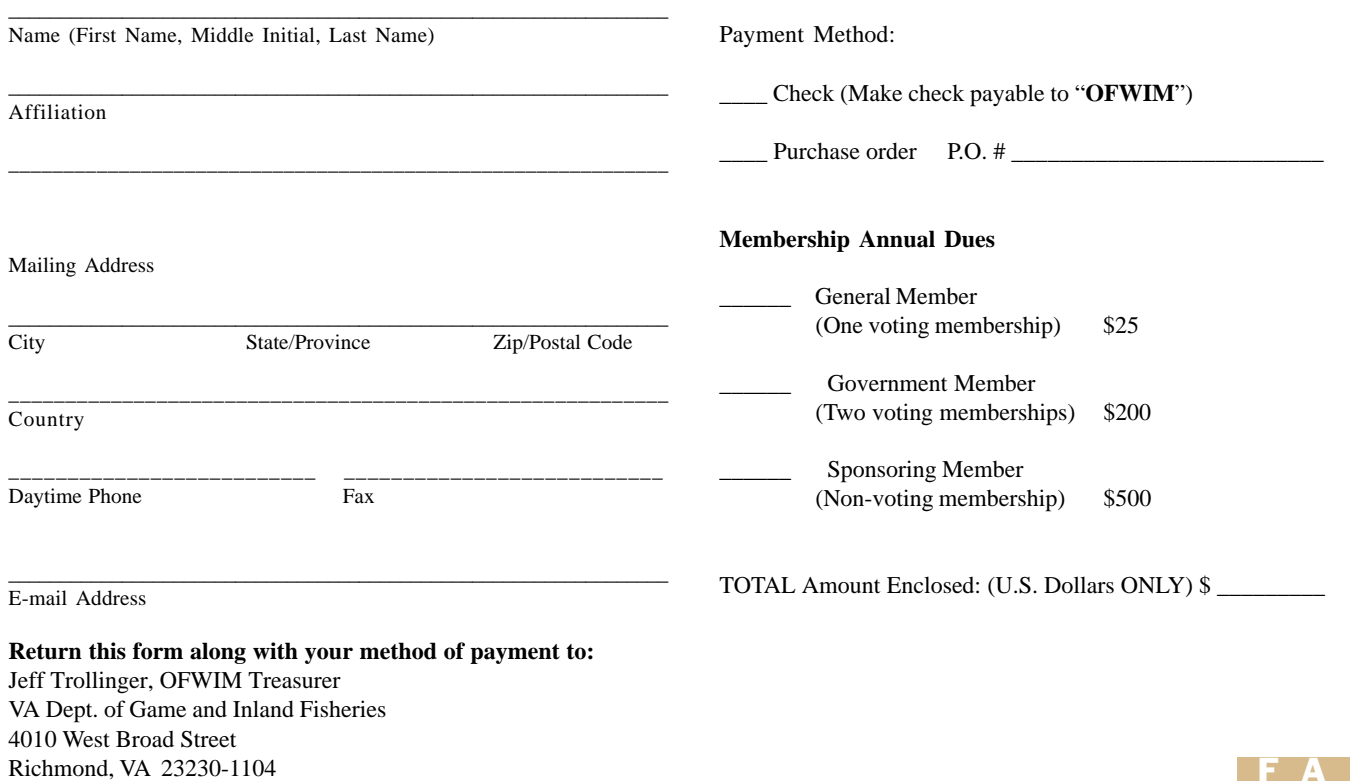

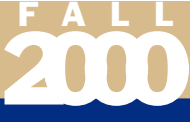